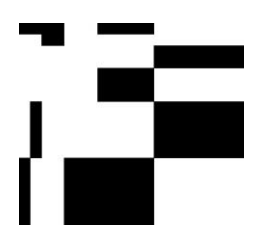

**Insiel** Informatica per il Sistema degli Enti Locali SpA via san Francesco, 43 34133 Trieste tel +39 040 3737111 fax +39 040 3737333 [www.insiel.it](http://www.insiel.it/) info@insiel.it

# **GEOAP** GeoMedia Professional - Approfondimenti

## obiettivi

Il corso si propone di riprendere ed approfondire i concetti fondamentali che caratterizzano l'ambiente Geomedia Professional. Permette di sviluppare, in particolare, le funzionalità relative al collegamento a dati CAD, all'uso di operatori complessi per l'analisi dei dati ed alla predisposizione delle Stampe.

Viene proposto, come attività di follow-up, a distanza di alcune settimane dal Corso Geomedia Professional (GEOMEDIA).

### prerequisiti

Obbligatorio: GEOMEDIA

#### durata

2 mezze giornate – 8 ore

#### programma

- GeoMedia Professional 2016: i concetti e le funzioni fondamentali (ripasso)
- Collegamento a file CAD (DGN e DXF)
- Collegamento a DB esterni (ArcView, Mapinfo etc.)
- Uso di operatori per l'analisi spaziale
- Functional Attributes
- **Aggregation**
- Stampe: Layout Window, impostazione dei Fogli di stampa, gestione del cartiglio, caricamento dei contenuti grafici, inserimento e personalizzazione della Legenda.